# Additional Material for Plotting Bar Charts and Scatter Plot

#### **Data frame for analysis**

We will use a data frame (ÇETINKAYA-RUNDEL 2019) comprising information on **movies**. It contains 600 observations (rows), each representing a movie, and 31 variables (columns). Let us load this data frame by using read.csv function. You can download this data frame from the Code Files link of this tutorial.

movies <- **read.csv**("moviesData.csv") **paste**("Information on", **dim**(movies)[1], "movies loaded.")

## [1] "Information on 600 movies loaded."

In **movies** data frame, there is one variable named imdb\_rating. It contains the IMDB rating (on a scale of 0 to 10) for each of the 651 movies. For example, the movies titled **The Godfather, Part II** and **Disaster Movie** have lowest and highest IMDB rating, respectively. This can also be verified by using range function.

```
minMax <- range(movies$imdb_rating)
paste(movies$title[movies$imdb_rating==minMax[1]], "has lowest IMDB rating of", minMax[1])
```
## [1] "Disaster Movie has lowest IMDB rating of 1.9" **paste**(movies**\$**title[movies**\$**imdb\_rating**==**minMax[2]], "has highest IMDB rating of", minMax[2])

## [1] "The Godfather, Part II has highest IMDB rating of 9"

### **Adjusting labels of a bar chart by using par function**

First, we will apply the former method by using par function. According to the documentation of **R** programming language, par can be used to set or query graphical parameters. Parameters can be set by specifying them as arguments to par in tag = value form, or by passing them as a list of tagged values. Here, we pass a tag named mar, which refers to margin. It is a numerical vector of the form c(bottom, left, top, right) which gives the number of lines of margin to be specified on the four sides of the plot.

```
par(mar=c(11,5,5,2)) # c(bottom, left, top, right)
moviesSub <- movies[1:20,]
barplot(moviesSub$imdb_rating,
        ylab = "IMDB rating",
        col = "blue",ylim = c(0,10),
        main = "Movies' IMDB rating",
        names.arg = moviesSub$title,
        \text{las} = 2
```
## **Movies' IMDB rating**

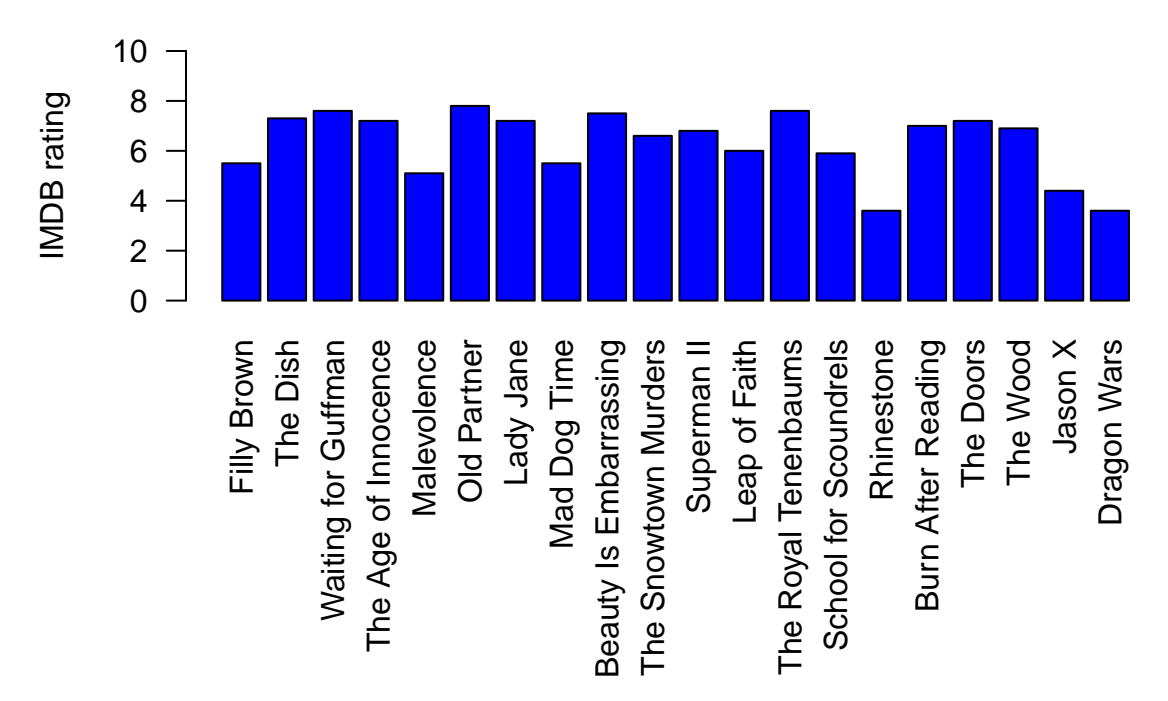

Now, the names are not being truncated, as it is evident from the graph plotted above.

# **Adjusting labels of a bar chart by using text function**

Here, we will add one more function named text after the barplot function. According to the documentation of **R** programming language, text draws the strings given in the vector labels at the coordinates given by x and y. The required coordinates can be found out by trial and error method. We will pass the following arguments in this function:

- **coordinates** (x and y) numeric vectors of coordinates where the text labels should be written.
- **labels** a character vector or expression specifying the text to be written.
- **xpd** used to enable things to be drawn outside the plot region.
- **srt** used to rotate the text by an angle.

```
x <- barplot(moviesSub$imdb_rating,
```

```
ylab = "IMDB rating",
             ylim = c(0,10),
             main = "Movies' IMDB rating",
             col = "blue")labs <- moviesSub$title
text(x = x - 0.95)y = -1.25,
     labs,
     xpd = TRUE,srt = 50
```
# **Movies' IMDB rating**

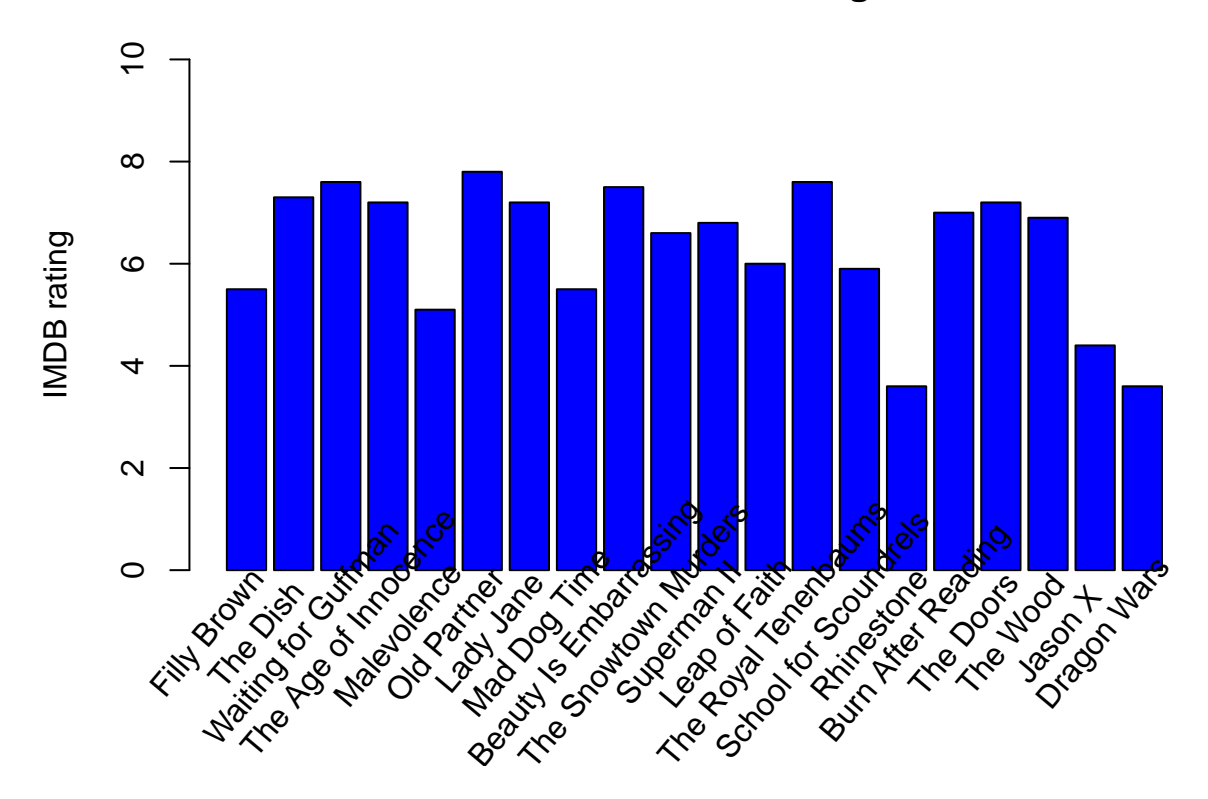

# **References**

ÇETINKAYA-RUNDEL, MINE. 2019. "movies.RData – Mine Çetinkaya-Rundel." [http://www2.stat.duke.](http://www2.stat.duke.edu/~mc301/data/movies.html) [edu/~mc301/data/movies.html.](http://www2.stat.duke.edu/~mc301/data/movies.html)